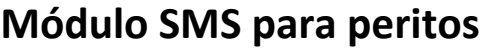

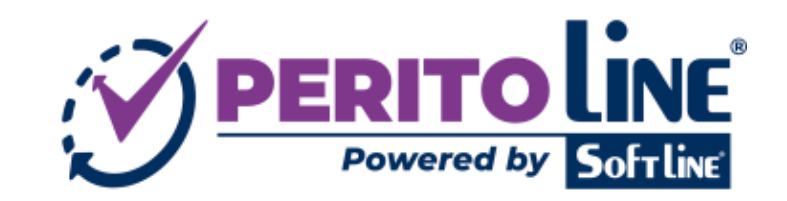

OCT/**2022** Página **1** de **3**

## **Módulo SMS para peritos**

Activando este módulo los peritos pueden enviar mensajes SMS a los asegurados desde la plataforma Perito Line fácilmente, desde cada expediente. Hoy día el envío de SMS es barato y se compran paquetes de créditos a buen precio (nº de envíos).

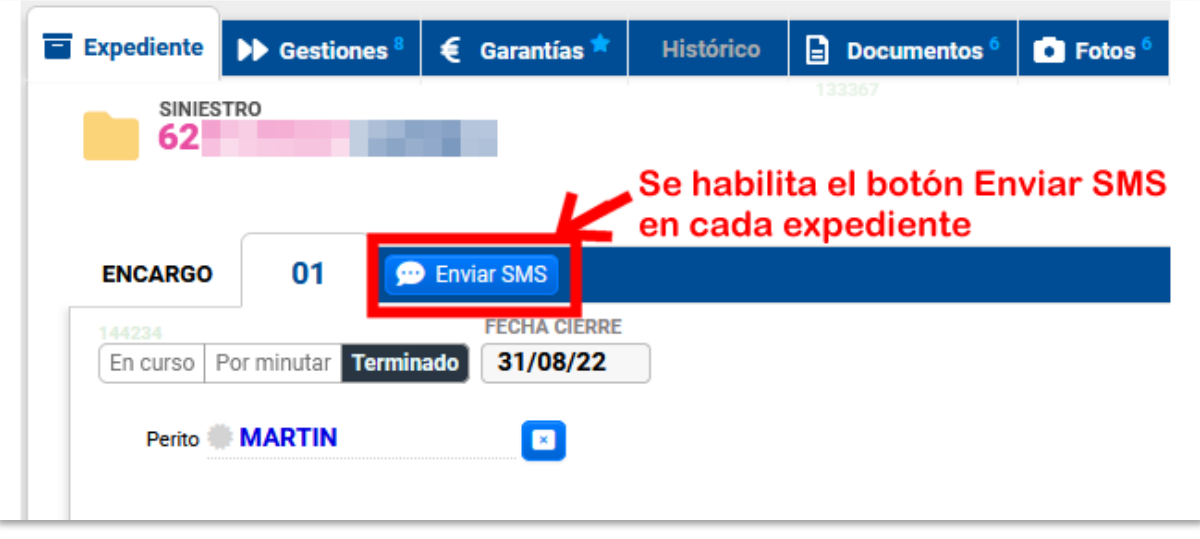

El programa presenta los teléfonos del implicado "Asegurado" del expediente, aunque se puede escribir cualquier otro número de teléfono móvil, y **se puede enviar el mismo mensaje a más de un teléfono a la vez** solo marcando las casillas.

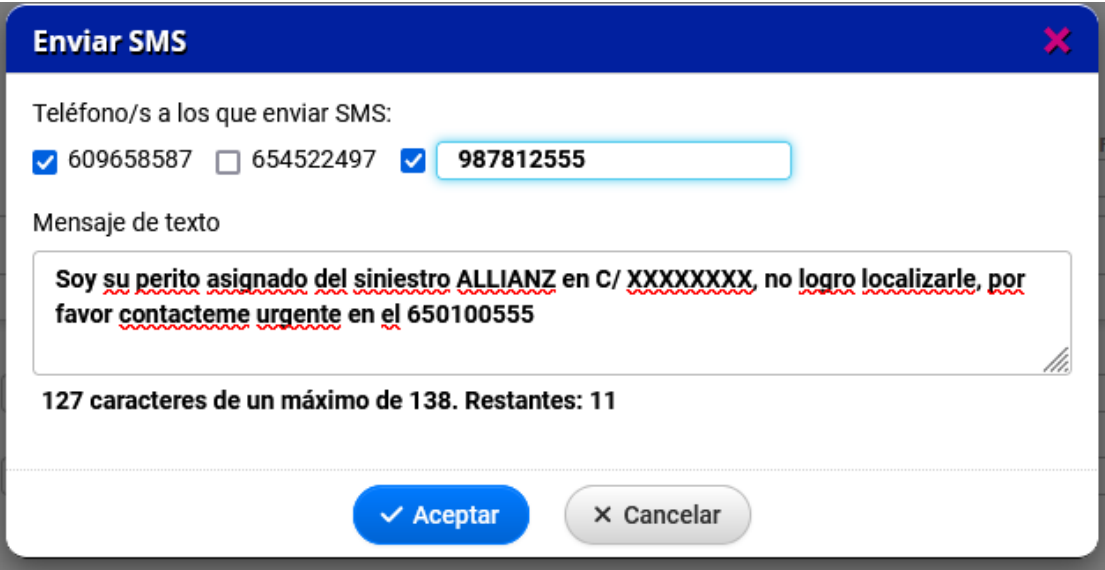

Existe un límite de caracteres para asegurar que se envía solo un mensaje SMS.

**El remitente del mensaje se puede personalizar**, por ejemplo **PERITOSACME** con un máximo de 11 caracteres, para que no aparezca un número extraño como 111300 sino la palabra elegida.

## **Módulo SMS para peritos**

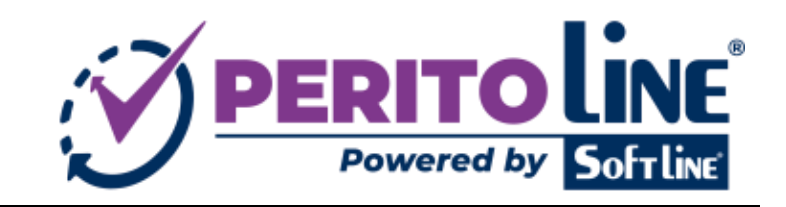

OCT/**2022** Página **2** de **3**

Al enviarse el mensaje SMS, queda registrado como una gestión pericial más en la pestaña "Gestiones" del expediente:

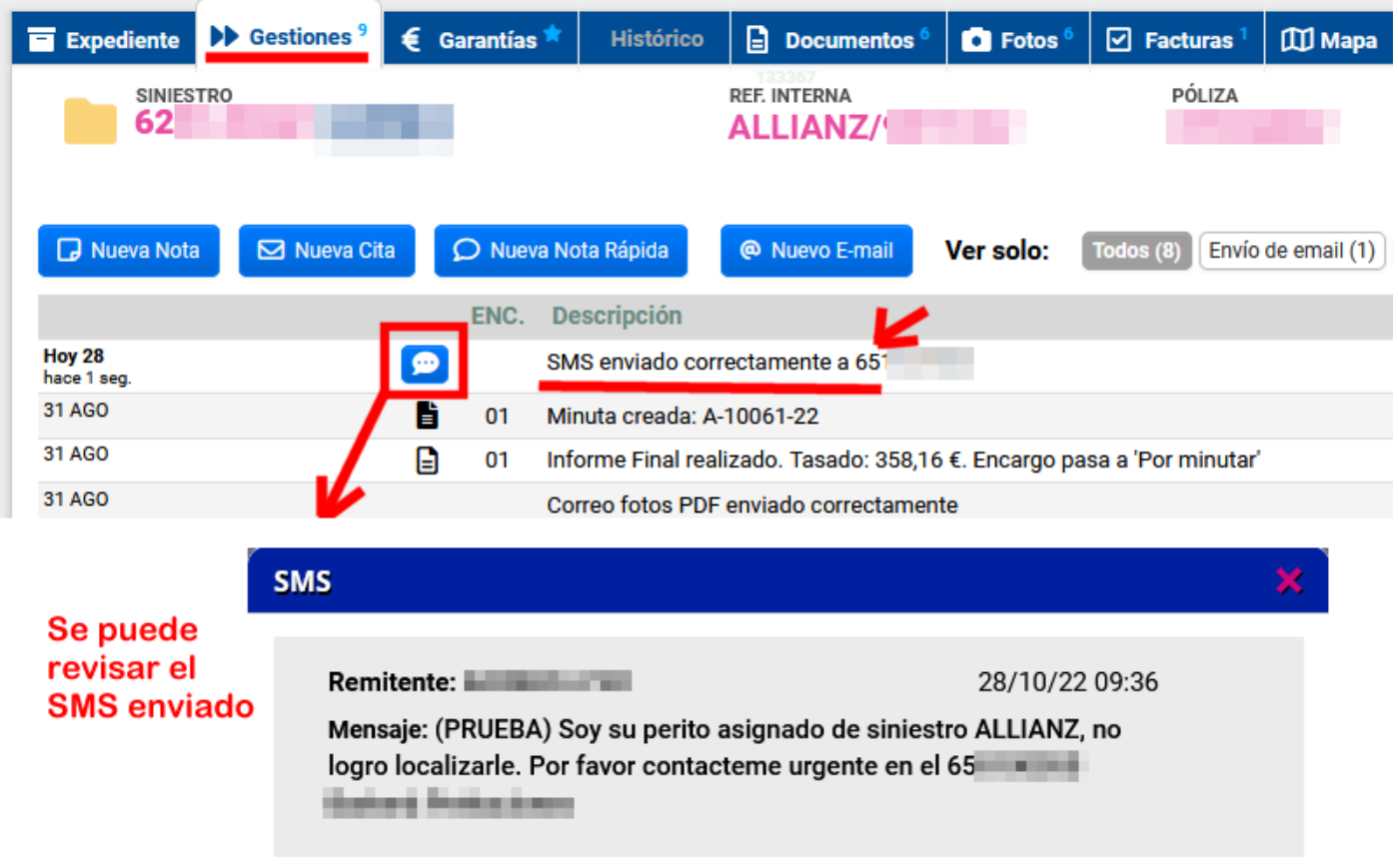

Además, se puede configurar una "firma" para que se añada siempre al final de los mensajes, como "Peritos Acme", para no tener que escribirlo cada vez.

No hace falta contratar ningún otro servicio o proveedor para el envío de los SMS, desde SOFT LINE gestionaremos toda la integración y lo puede tener funcionando en poco tiempo.

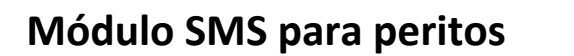

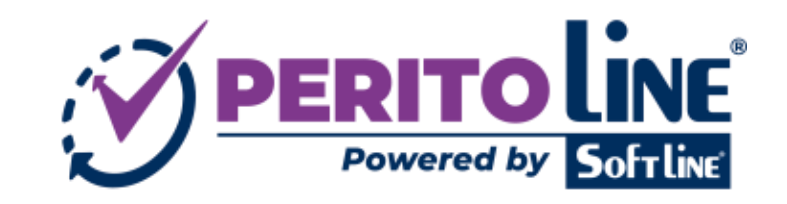

OCT/**2022** Página **3** de **3**

También es posible configurar un mensaje "por defecto" en cada ficha de usuario (esto es opcional), para que aparezca rellenado automáticamente al usar el botón "Enviar SMS". Esto puede hacerlo cada usuario en su "Perfil de usuario" pulsando sobre su nombre arriba a la derecha de Perito Line:

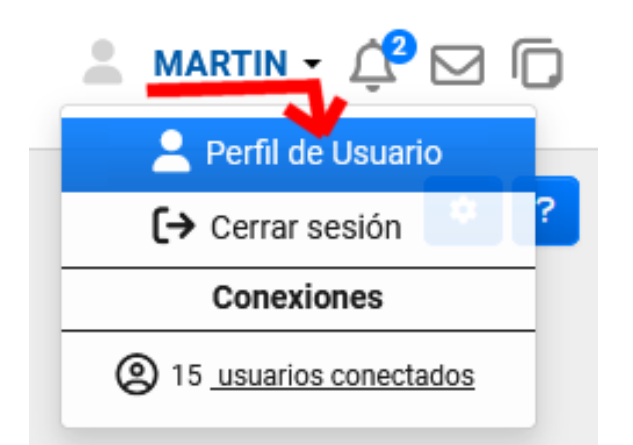

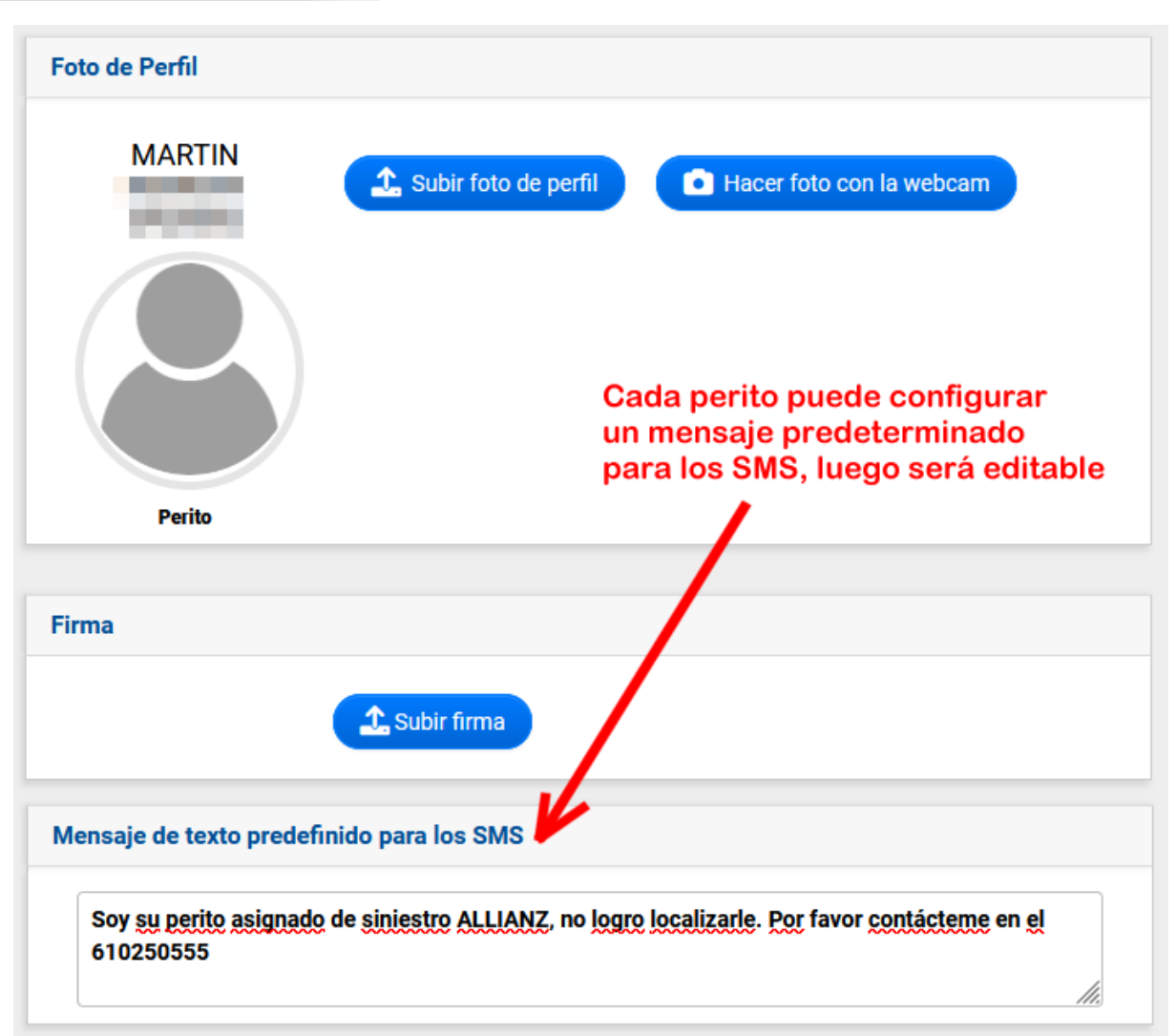

**Agilice hoy mismo la gestión de citas con los asegurados desde Perito Line y el envío de SMS.**